## Estado de Santa Catarina **MUNICIPIO DE GALVAO**

## LEI ORÇAMENTÁRIA ANUAL 2018

Demonstrativo da Receita e Despesa segundo as Categorias Econômicas (Anexo 1 da Lei nº 4.320/64)

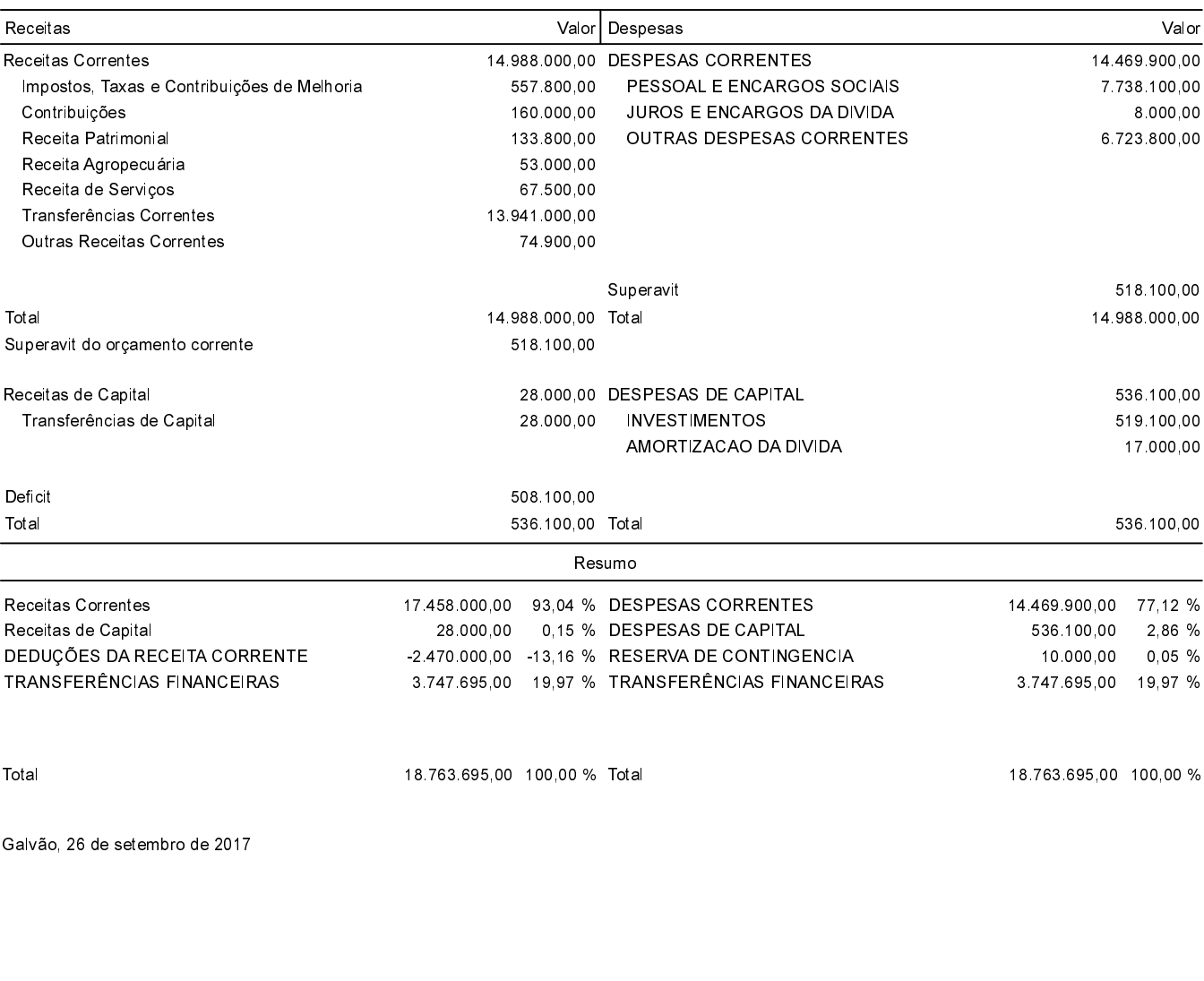

EDNILSON ERASMO BITENCOURT Controle Interno

ADMIR EDI DALLA CORT Prefeito Municipal

LEONIDIO LEVINSKI Contador